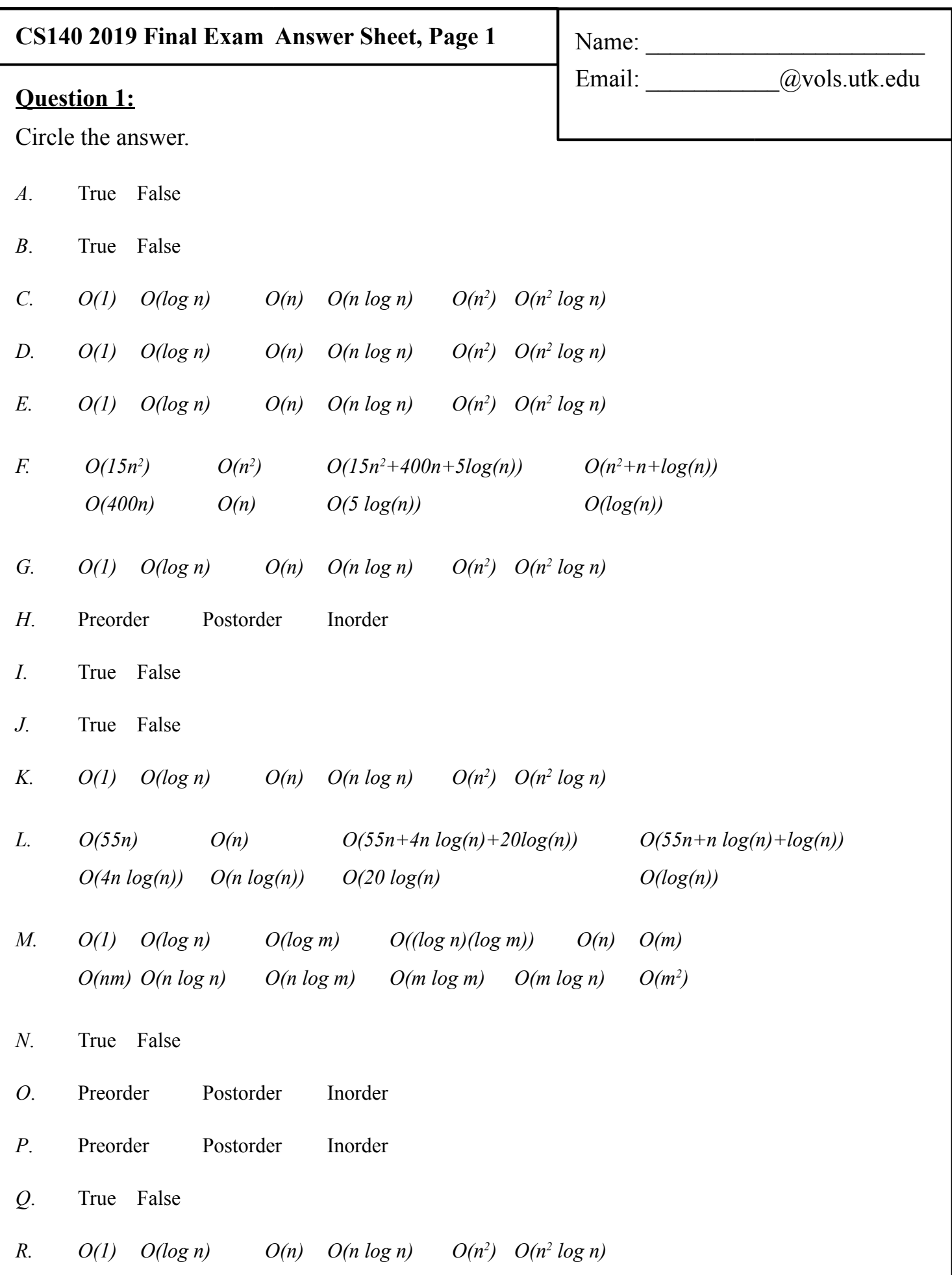

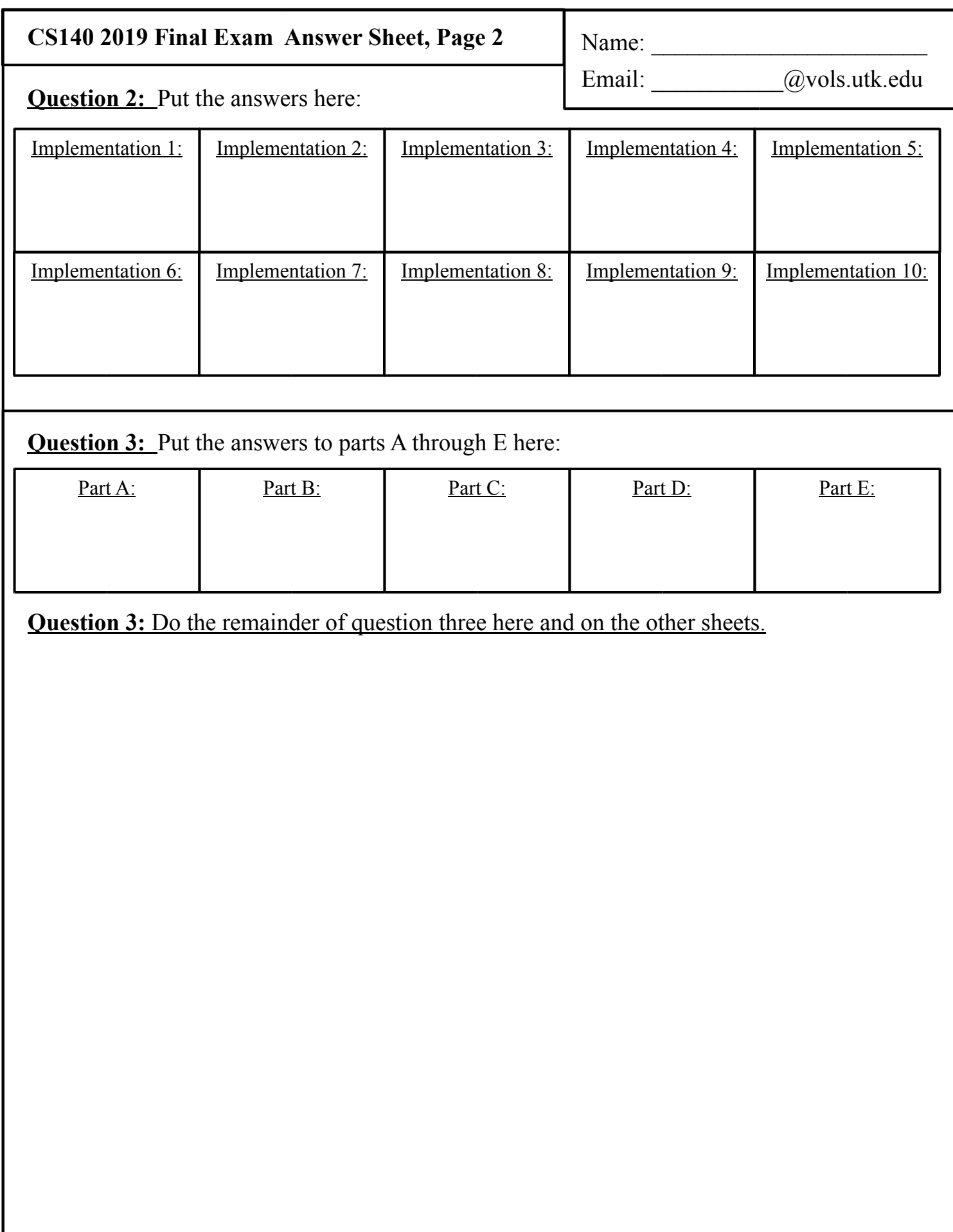

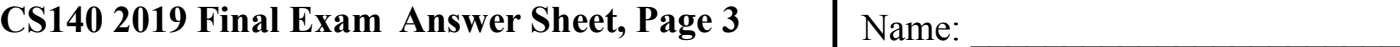

Question 3: Do the rest here, and use the extra space if you need it for other questions.

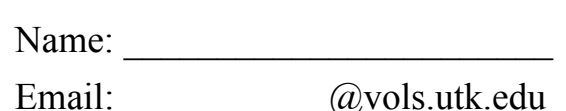

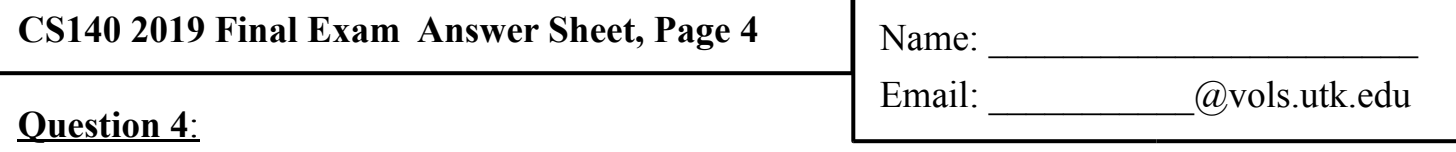

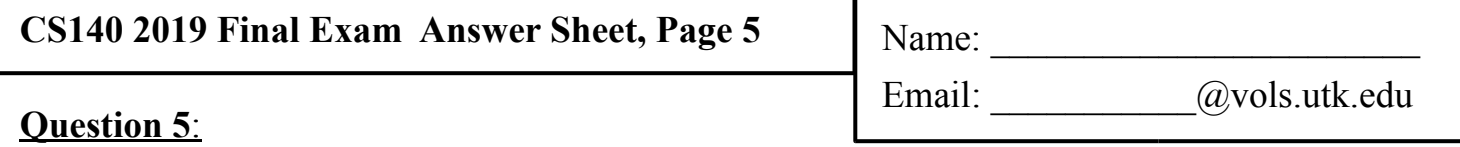

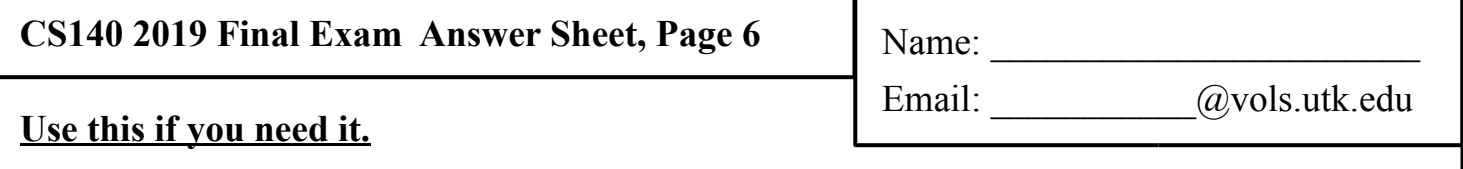